## dgm

### gracias por ayudarte a cumplir tus sueños solo faltas tú

**AYA** 

**AUTOD** 

solo faltas tú

#### **Objetivos**

Aprende modelado 3D, texturización, iluminación, animación y renderización, creando proyectos de alta calidad en diferentes industrias como el entretenimiento, televisión, cine, obras civiles, arquitectura y el diseño.

#### **Dirigido a** Todo público

**Recursos a usar**

Licencia de Autodesk Maya DGM provee la media de trabajo para cada clase **Horas totales** 36 hrs cronológicas

**Fechas / Horario** ver directamente en www.dgm.cl **Modalidades**

DGM-Presencial / a empresas e instituciones DGM-Streaming / online en vivo y en directo / horario fijo DGM-Go / online a tu ritmo, tiempo / horario libre (incluye tutor) **Acreditación**

Instituto Acreditado por Gobierno de Chile Curso Conducente a Certificación Internacional

# MODELA EXTURIZA ANIMA

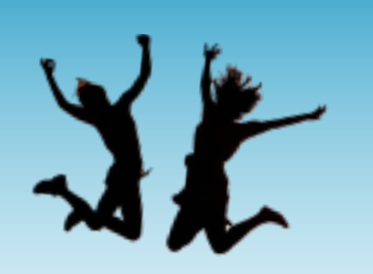

cumple tus sueños

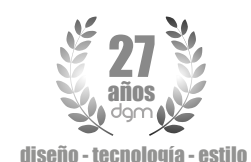

**Instituto**<br>Audiovisual

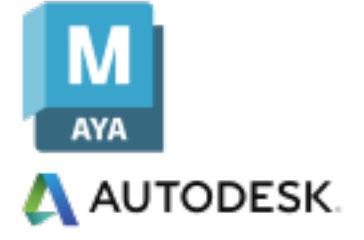

## Programa Académico

### Fundamentos del 3D

Conoce los flujos de trabajo en 3d, desde el concept art hasta el renderizado además de las características geométricas de los objetos 3d

### Configuración y preferencias

Ajusta la manera en la cual vas a interactuar con el programa y así dediques tu potencial solo a crear. En este módulo aprenderás a configurar tu software

### Organización de proyectos

Define la arquitectura de archivos para avanzar de manera ordenada. Definirás carpetas, rutas y sus características como asimismo autosaves y backups

### Conociendo la Interfaz Gráfica (UI)

Trabaja de forma cómoda conociendo espacios de trabajo, paneles y ventanas de la UI, ajustando vistas, grilla y gizmos de referencia, entre otras funciones

### Geometrías básicas

Conoce las geometrías básicas que viene por defecto en el programa como primitivas standares, primitivas extendidas, junto a otras, además identificando sus propiedades

### Aplicando Modificadores

Aplicaremos herramientas para alterar, controlar y ajustar geometrías sin modificar su estructura básica. Podrás torcer, doblar, estirar, etc tus objetos de forma no destructiva

### Transformaciones básicas

Conoce las herramientas que modifican las propiedades de tus objetos 3D, como rotar, mover, escalar, duplicar, clonar, agrupar y pivotear según diferentes referencias

### Selecciones

Demasiados objetos en tu escena? conoce cómo debieras seleccionar objetos 3D de forma rápida y segura

### Comencemos a Modelar ?

Aplica diferentes flujos de modelado según el tipo de proyecto, destacando modelado poligonal, subdivisión de, superficies, Nurbs, Escultura, Curvas o por procedimientos

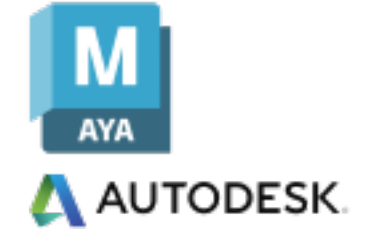

MODELA **EXTURIZA** ANIMA

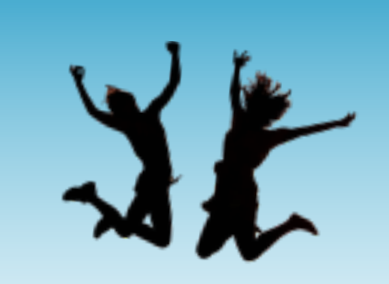

cumple tus sueños

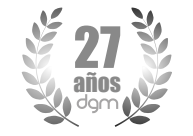

diseño - tecnología - estilo

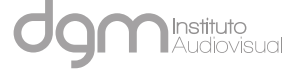

### Programa Académico

### Materiales, Texturas y Shaders

Ya modelaste? entonces hagamos todo más real aplicando materiales, texturas y shaders para visualizaciones más realistas.

### Iluminación y Sombreado

Inserta diferente tipo de luces controlando las propiedades luminicas como propagación de la luz, sombras, reflexión, refracción y difracción.

### Animemos?

Comencemos a mover los elementos con interesantes herramientas asignando dinámicas de animación a los objetos 3d. Además usaremos curvas para animar con elegancia y estilo, haciendo que tus proyectos impacten.

### Flujo de Renderización

Una vez finalizadas las etapas anteriores define las propiedades y formatos de exportación. Define el motor de Render que usarás y configúralo de acuerdo a los requerimientos del proyecto.

### Consolidación y respaldo

Consolida y respalda el archivo editable de trabajo junto a todos los recursos usados en el proyecto, empaquetando todo en 1 estructura única. Así respaldas y también compartes tus proyectos de forma simple, rápida y segura

### Creación de Reel de Video

Con tus escenas renderizadas, crea un reel o corto para distribuirlo, compartirlo en redes sociales, quizás para una presentación o si deseas mostrarlo a tus clientes. De esta forma, integrando video, audio y efectos básicos, entregarás todos tus proyectos a un nivel superior.

Evaluación del curso:

- 5 tareas modulares + proyecto final  $\sim$  0 diploma

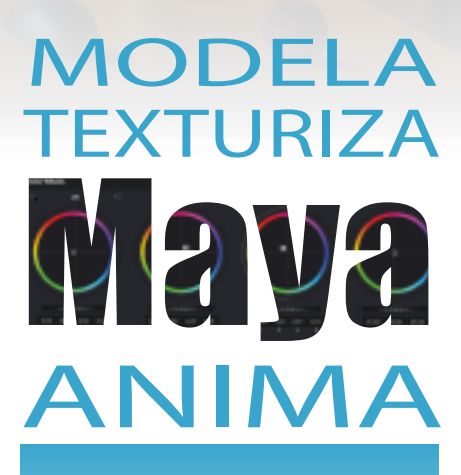

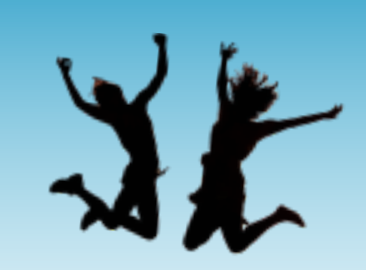

cumple tus sueños

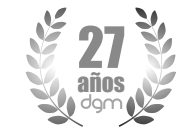

**AUTODESK.** 

JAIME EYZAGUIRRE 9 - PISO 5 - SANTIAGO - CHILE / METRO U.CATOLICA +569 98792889 / www.dgm.cl / info@dgm.cl

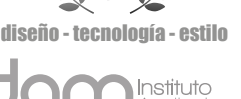

## gracias por ayudarte a solo  $OS$ il

# Programa con

cumplir tus sueños

Una vez realizados los módulos del curso, al aprobarlos accedes a tu Diploma oficial DGM Certificación DGM

### tareas proyecto diploma

**OPCIONAL**

### Programa conducente a Certificación Internacional

Una vez aprobados todos los módulos, accedes a tu Diploma oficial DGM e ingresas al programa de certificación Autodesk en 5 etapas

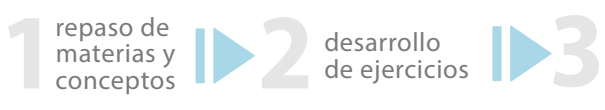

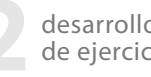

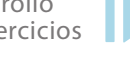

preparación y gestión del examen

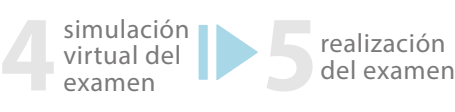

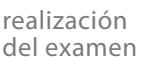

>etapas 1 a 4 pueden desarrollarse entre 1 y 5 meses según tu disponibilidad. >examen de certicación puede realizarse hasta 12 meses después de haber aprobado el diplomado **5**

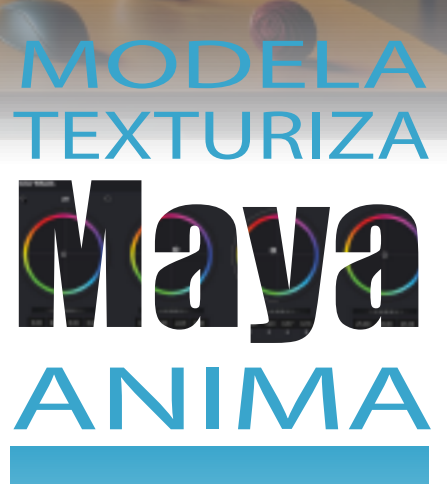

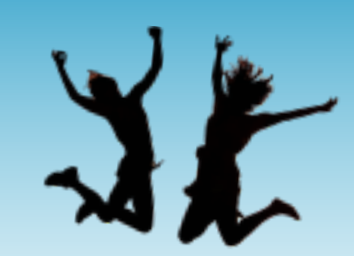

cumple tus sueños

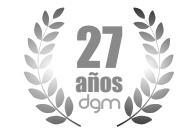

diseño - tecnología - estilo

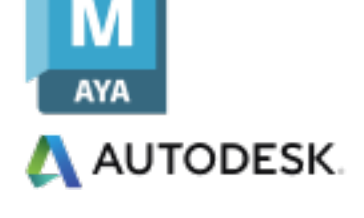

JAIME EYZAGUIRRE 9 - PISO 5 - SANTIAGO - CHILE / METRO U.CATOLICA +569 98792889 / www.dgm.cl / info@dgm.cl

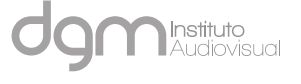

## solo faltas tú

gracias por ayudarte a cumplir tus sueños

### Se han capacitado en DGM

М

**AYA** 

**TODESK** 

Agradecemos a las empresas, instituciones, emprendedores, pequeñas pymes, particulares y a los sonadores y soñadoras, tanto de Chile y el extranjero que se especializan en DGM a través de cursos presenciales y plataformas online.

<u>1988 1988 - 1989 1988 1988 1988 1989 - 1988 1999 199</u>

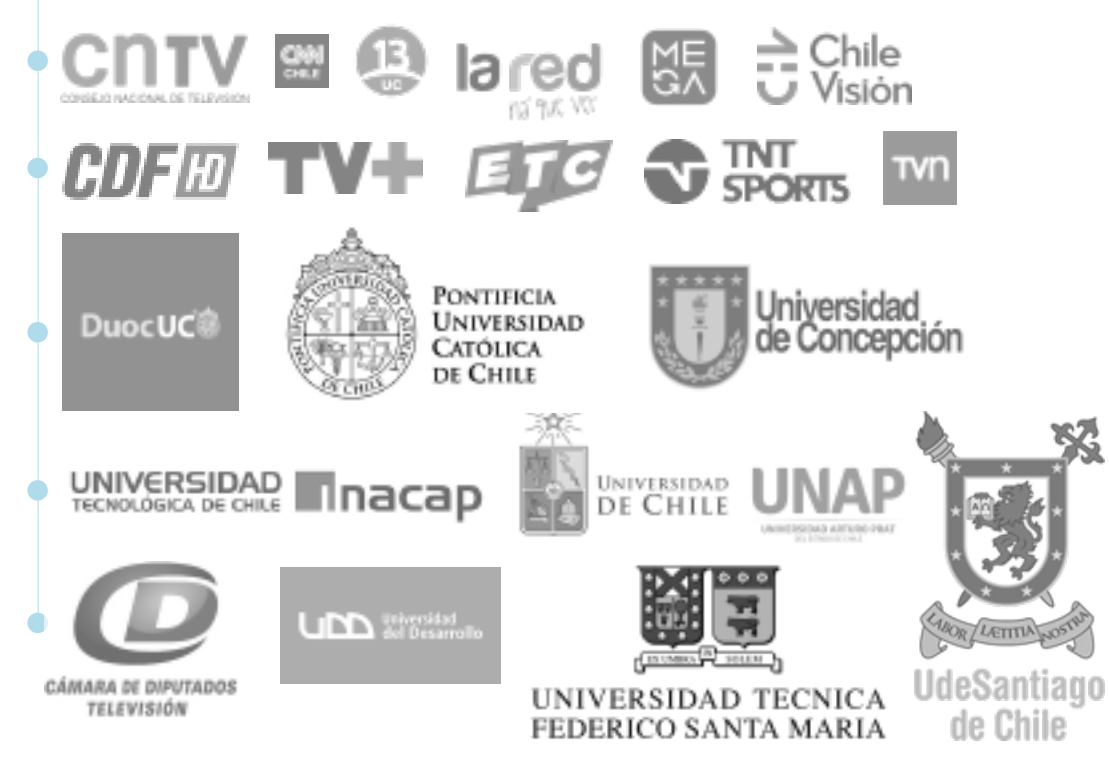

# **MODELA** TEXTURIZA ANIMA

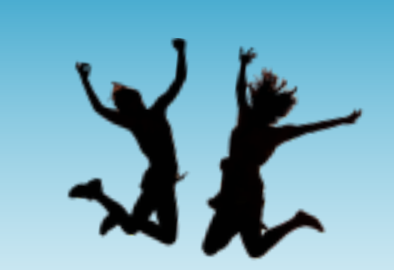

gracias por ayudarte a cumplir tus sueños

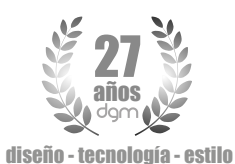

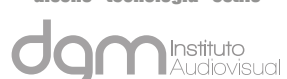

JAIME EYZAGUIRRE 9 - PISO 5 - SANTIAGO - CHILE / METRO U.CATOLICA +569 98792889 / www.dgm.cl / info@dgm.cl